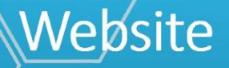

## HTTPS://SAK.CJI.IN.GOV

## HTTPS://VCC.CJI.IN.GOV

This tracking system was built on the Victim Compensation Division case management platform.

### INDIANA STATEWIDE SEXUAL ASSAULT KIT TRACKING SYSTEM

HOME CONTACT US

### Indiana Statewide Sexual Assault Kit Tracking System

The Indiana Criminal Justice Institute (ICJI), in coordination with the Indiana State Police and the Indiana Prosecuting Attorney's Council (IPAC) is implementing the sexual assault kit (SAK) tracking system. Under IN. Code § 16-21-8-1.8(b), (ICJI) implements this system to track standard medical forensic examination kits for victims of a sex crime. The medical-forensic exam and sexual assault evidence collection refers to standardizing sexual assault kits and the process used to perform the exam and collect samples. Transparency and accountability of law enforcement for these kits lays out the expectation for the tracking, transportation, processing, storage, and inventory of each kit, including the best practice of medical service providers, law enforcement, and laboratories using Indiana Statewide Sexual Assault Kit Tracking System.

This website offers victims of sexual assault a secure, confidential space where they can obtain information regarding the status of their sexual assault evidence collection kits and additional assistance. Medical professionals and law enforcement can also use this site to update the status of those sexual assault kits for which they are responsible.

Authorized health care professionals and law enforcement personnel may login <u>Here</u>

Survivors of sexual assault can view the history and the current status of their sexual assault evidence collection kit by entering their kit number and their personal identification number (PIN) Here

More Information:

🚖 🕨 Suggested Sites 🔻 🤌 Web Slice Gallery 👻

#### 🛐 🔻 🛐 👻 🖃 🖶 👻 Page 🔻 Safety 👻 Tools 👻 🔞

## INDIANA STATEWIDE SEXUAL ASSAULT KIT TRACKING SYSTEM

### Indiana Statewide Sexual Assault Kit Tracking System

The Indiana Criminal Justice Institute (ICJI), in coordination with the Indiana State Police and the Indiana Prosecuting Attorney's Council (IPAC) is implementing the sexual assault kit (SAK) tracking system. Under IN. Code § 16-21-8-1.8(b), (ICJI) implements this system to track standard medical forensic examination kits for victims of a sex crime. The medical-forensic exam and sexual assault evidence collection refers to standardizing sexual assault kits and the process used to perform the exam and collect samples. Transparency and accountability of law enforcement for these kits lays out the expectation for the tracking, transportation, processing, storage, and inventory of each kit, including the best practice of medical service providers, law enforcement, and laboratories using Indiana Statewide Sexual Assault Kit Tracking System.

This website offers victims of sexual assault a secure, confidential space where they can obtain information regarding the status of their sexual assault evidence collection kits and additional assistance. Medical professionals and law enforcement can also use this site to update the status of those sexual assault kits for which they are responsible.

Authorized health care professionals and law enforcement personnel may login <u>Here</u>

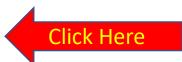

Survivors of sexual assault can view the history and the current status of their sexual assault evidence collection kit by entering their kit number and their personal identification number (PIN) Here

# Sexual Assault Kit Barcode

- Each kit has a barcode
- Each barcode has the following scheme....
  - IN-yyXXXXXXX
    - Where yy is the 2-digit year
    - And the X's represent a unique, incrementing value for each kit
- When the kit is registered into the system, a 4-digit pin number is generated and associated to the kit.

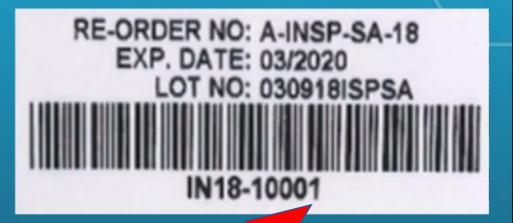

| INDIANA STATEWIDE<br>SEXUAL ASSAULT KIT<br>TRACKING SYSTEM |                             | michelle.re                | Welcome,<br>isendez@franciscanalliance.cg<br>Logout |
|------------------------------------------------------------|-----------------------------|----------------------------|-----------------------------------------------------|
| My Profile                                                 |                             |                            |                                                     |
| 👰 michelle.resendez@franciscanalliance.org                 | Indiana Sexual Assault Tra  | acking                     |                                                     |
| Franciscan Health Crown Point (SAK)                        | Inuiaria Sexual Assault Tra | acking                     |                                                     |
| Home Users ?                                               |                             |                            |                                                     |
|                                                            |                             |                            |                                                     |
|                                                            |                             |                            |                                                     |
| Update Kit Info / Lookup                                   | Register Kit Tracking Info  | Indicate Yes- if anonymous |                                                     |

| Update Kit Info / Lookup | Register Kit Tracking Info          | Indicato Vos. if anonymous |
|--------------------------|-------------------------------------|----------------------------|
| Kit Number               | Remain Anonymous                    | Indicate Yes- if anonymous |
|                          | *Kit Number                         | No – if Reporting          |
|                          | IN19*****                           |                            |
| SAK Pin                  | *First Name                         |                            |
|                          |                                     |                            |
| Submit Saki Information  | *Last Name                          |                            |
|                          |                                     |                            |
|                          | Service Provider:                   |                            |
|                          | Franciscan Health Crown Point (SAK) |                            |
|                          | Law Enforcment Agency Given To      |                            |
|                          |                                     | ~                          |
|                          | Date Collected                      |                            |
|                          | 4/8/2020 10:00:34 AM                |                            |
|                          | Date of Crime if known              |                            |

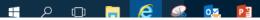

#### **INDIANA STATEWIDE** SEXUAL ASSAULT KIT **Reporting to Law Enforcement** TRACKING SYSTEM Welcome, michelle.resendez@franciscanalliance.d My Profile michelle.resendez@franciscanalliance.org Indiana Sexual Assault Tracking Franciscan Health Crown Point (SAK)

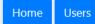

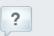

| Update Kit Info / Lookup | Register Kit Tracking Info          |                                 |
|--------------------------|-------------------------------------|---------------------------------|
| Kit Number               | Remain Anonymous 🔽                  |                                 |
|                          | *Kit Number                         | Enter barcode from side of kit: |
|                          | IN19*****                           | Caps: IN19######                |
| SAK Pin                  | *First Name                         |                                 |
|                          |                                     | Do NOT enter dash               |
| Submit Saki Information  | *Last Name                          |                                 |
|                          |                                     | <u>Reporting:</u>               |
|                          | Service Provider:                   | Enter pt First Name             |
|                          | Franciscan Health Crown Point (SAK) | Enter Pt Last Name              |
|                          | Law Enforcment Agency Given To      | Enter Law Enforcement agency    |
|                          | ~                                   | reporting to                    |
|                          | Date Collected                      | Click submit                    |
|                          | 4/8/2020 10:00:34 AM                |                                 |
|                          | Date of Crime if known              |                                 |

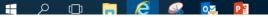

Ω

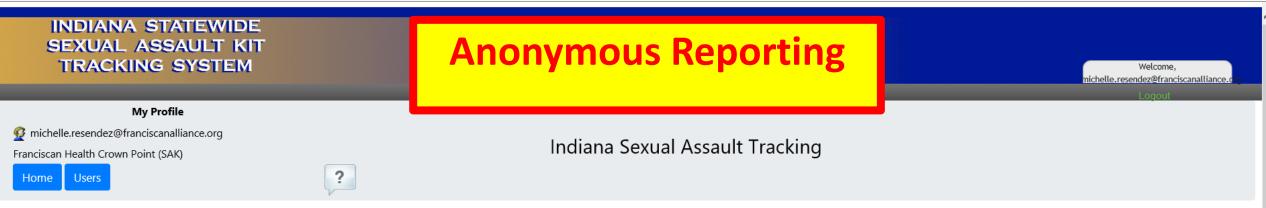

| Update Kit Info / Lookup                           | Register Kit Tracking Info                                                                                                    |                                                                                                    |
|----------------------------------------------------|----------------------------------------------------------------------------------------------------|----------------------------------------------------------------------------------------------------|
| Kit Number     SAK Pin     Submit Saki Information | Remain Anonymous  *Kit Number  *Kit Number  IN19*****  *First Name  *Last Name  Service Provider:  Franciscan Health Crown Point (SAK)  Law Enforcment Agency Given To  Date Collected  4/8/2020 10:00:34 AM Date of Crime if known | <ul> <li>Enter barcode from side of kit:<br/>Caps: IN19######<br/>Do NOT enter dash</li> <li>Anonymous Reporting:</li> <li>Enter in "Anonymous" for pt First<br/>Name</li> <li>Enter Pt MRN # for Last Name</li> <li>Enter Law Enforcement agency<br/>reporting to</li> <li>Click submit</li> </ul> |

# SA Kit Tracking System:

- After Kit information and demographic information entered
  - A PIN # will be generated
  - Pin # to be provided to patient for tracking purposes
    - Recommend registering kit once consent for services obtained
    - Write Pin # on top right of Sex Crimes Application where indicated.
      - Give to Patient at time of Discharge with discharge paper work
  - WRITE PIN # on SA Kit above barcode Request per crime lab
  - Do NOT document pt pin # in patient chart/record

## **Transferring Chain of Custody**

INDIANA STATEWIDE

SEXUAL ASSAULT KIT TRACKING SYSTEM

### Indiana Statewide Sexual Assault Kit Tracking System

The Indiana Criminal Justice Institute (ICJI), in coordination with the Indiana State Police and the Indiana Prosecuting Attorney's Council (IPAC) is implementing the sexual assault kit (SAK) tracking system. Under IN. Code § 16-21-8-1.8(b), (ICJI) implements this system to track standard medical forensic examination kits for victims of a sex crime. The medical-forensic exam and sexual assault evidence collection refers to standardizing sexual assault kits and the process used to perform the exam and collect samples. Transparency and accountability of law enforcement for these kits lays out the expectation for the tracking, transportation, processing, storage, and inventory of each kit, including the best practice of medical service providers, law enforcement, and laboratories using Indiana Statewide Sexual Assault Kit Tracking System.

This website offers victims of sexual assault a secure, confidential space where they can obtain information regarding the status of their sexual assault evidence collection kits and additional assistance. Medical professionals and law enforcement can also use this site to update the status of those sexual assault kits for which they are responsible.

Authorized health care professionals and law enforcement personnel may login <u>Here</u>

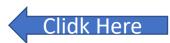

Survivors of sexual assault can view the history and the current status of their sexual assault evidence collection kit by entering their kit number and their personal identification number (PIN) Here

More Information:

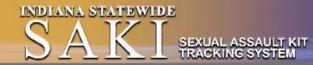

#### My Profile

Christopher.brown@bcforward.com

BCForward Clinic

Home Users

Indiana Statewide Sexual Assault Kit Tracking System

| Update Kit Info        | / Lookup      | Register                       | r Kit Tracking Info |
|------------------------|---------------|--------------------------------|---------------------|
| Kit Number             |               | *Kit Number                    |                     |
| IN2000005              |               | IN20***                        |                     |
| SAK Pin                |               | "First Name                    |                     |
| @                      |               | FirstName                      |                     |
|                        | Select update | *Last Name                     |                     |
| Enter Saki Information | kit info for  | LastName                       |                     |
|                        |               | Service Provider:              |                     |
|                        | transfer      | BCForward Clinic               |                     |
|                        | chain of      | Law Enforcment Agency Given To |                     |
|                        | custody       |                                | *                   |
|                        |               | Date Collected                 |                     |
|                        |               | 1/16/2020 10:25:15 AM          |                     |
|                        |               | Date of Crime if known         |                     |
|                        |               | mm/dd/yyyy                     |                     |
|                        |               | "Remain Anonymous              |                     |
|                        |               | 00                             |                     |
|                        |               | Marking Street                 |                     |

### Update Kit Infor/Look Up:

Welcome, christopher.brown@bcforward.com

- Enter in Pt Kit Number
- Enter in SA Kit Pin #

| 🖥 🖽 🗖 sakqa.cji.in.gov 🛛 🗙 🕂 🗸                            |                                        | - Ø ×                                                                                                    |
|-----------------------------------------------------------|----------------------------------------|----------------------------------------------------------------------------------------------------|
| ← → Ů 🔒 State of Indiana [US] https://sakqa.cji.in.gov/Me | mber/SakHomePageUpdate.aspx            |                                                                                                    |
| INDIANA STATEWIDE<br>SAKI sexual assaul<br>TRACKING SYST  | T KIT<br>EM                            | Welcome,<br>christopher.brown@bcforward.com<br>Logout                                                        |
| My Profile                                                |                                        |                                                                                                    |
| <pre>   christopher.brown@bcforward.com </pre>            | Indiana Statewide Sexual Assau         | ult Kit Tracking System                                                                                      |
| BCForward Clinic                                          |                                        |                                                                                                    |
| Home Users                                                |                                        |                                                                                                    |
| L.                                                        |                                        |                                                                                                    |
|                                                           | /ictim Name:Wilma Flintstone           |                                                                                                    |
| IN2000006                                                 | Evidence Collected at Medical Facility |                                                                                                    |
| - Select - Upd                                            |                                        | <ul> <li>Click option to transfer to Law Enforcement Agency</li> <li>Click Update Kit Information</li> </ul> |

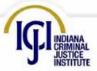

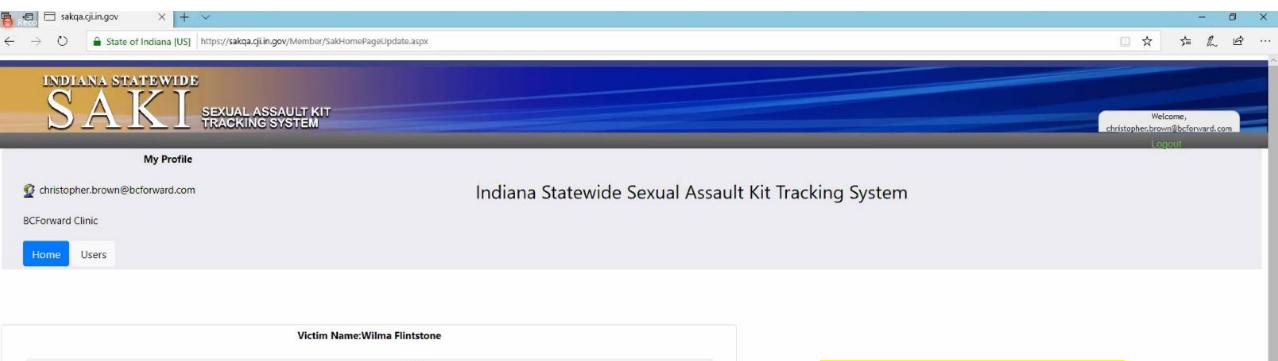

| Vict                                       | in Name. Willia Functione              |  |
|--------------------------------------------|----------------------------------------|--|
| IN2000006                                  | Evidence Collected at Medical Facility |  |
| IN2000006                                  | Evidence Given to Law Enforcement      |  |
| You have Successfully Updated Kit Tracking |                                        |  |

Log into system, select update when transferring Chain of Custody to Law Enforcement

INDIANA CRIMINAL JUSTICE INSTITUTE 101 WEST WASHINGTON STREET SUITE 1170, EAST TOWER INDIANAPOLIS, IN 46204 PHONE <u>317-232-0157</u> or <u>800-353-1484</u> FAX 317-233-3912 in gov/gi

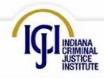

| sakqa.cji.in.gov                                                    | × + ~     |                                                                                                    |                |               | - 0 ×                                                |
|---------------------------------------------------------------------|-----------|----------------------------------------------------------------------------------------------------|----------------|---------------|------------------------------------------------------|
| $\leftarrow$ $\rightarrow$ $\circlearrowright$ $\blacksquare$ State |           | dministrative screen- add/remove use                                                                                    |                |               |                                                      |
| Home Users Create User List of Users for                            |           | You MUST have email address of staff e<br>or them to access. They will receive ar<br>egister kits for tracking purposes | <b>U</b>       |               | Recommended 2<br>Administrators for<br>each facility |
|                                                                     |           | BCF                                                                                                    | orward Clinic  |               | caenjaeniej                                          |
| First Name                                                          | Last Name | Email Address                                                                                                    | Verified Email | Administrator |                                                      |
| Tiger                                                               | Hsu       | kymiehsu123@gmail.com                                                                                                   | True           | True          | Remove User Edit User                                |
| Rickii                                                              | Wannop    | rwannop0@fema.gov                                                                                                    | False          | True          | Remove User Edit User                                |
| Silva                                                               | Lemasney  | slemasney2@addtoany.com                                                                                                 | True           | False         | Remove User Edit User                                |
| Joanie                                                              | Conkling  | jconkling3@biglobe.ne.jp                                                                                                | False          | True          | Remove User Edit User                                |
| Jasmie                                                              | Fittis    | jfittis4@hud.gov                                                                                                    | True           | False         | Remove User Edit User                                |
| Chris                                                               | Brown     | christopher.brown@bcforward.com                                                                                         | True           | True          | Remove User Edit User                                |
| Nurse                                                               | Jane      | ICJI.smtp@gmail.com                                                                                                    | True           | False         | Remove User Edit User                                |
| Tiger                                                               | Hsu       | ICJI.smtp.Nurse@gmail.com                                                                                               | True           | False         | Remove User Edit User                                |
| Tiger                                                               | Hsu       | kymiehsu123@gmail.comm                                                                                                  | False          | False         | Remove User Edit User                                |

INDIANA CRIMINAL JUSTICE INSTITUTE 101 WEST WASHINGTON STREET SUITE 1170, EAST TOWER INDIANAPOLIS, IN 46204 DEONE 317, 322, 3425, 2800, 342, 1484, EAX, 347, 323, 2042

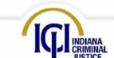

| 🖥 🔚 sakqa.cji.in.gov                                                | × + ~                            |                                       |                |                |                       |     |     | ٥   | × |
|---------------------------------------------------------------------|----------------------------------|---------------------------------------|----------------|----------------|-----------------------|-----|-----|-----|---|
| $\leftarrow$ $\rightarrow$ $\circlearrowright$ $\blacksquare$ State | of Indiana [US] https://sakqa.cj | ji.in.gov/Member/SakUsersAdm          |                |                |                       | □ ☆ | ∱ ≬ | l e |   |
| Home Users                                                          |                                  | This is where the                     | administrators | will add their |                       |     |     |     | ^ |
| Create User<br>List of Users for                                    |                                  | SANEs/Trained ED<br>be entering and t |                |                |                       |     |     |     |   |
| First Name                                                          | Last Name                        | Email Address                         |                |                |                       |     |     |     |   |
| Tiger                                                               | Hsu                              | kymiehsu123@gmail.com                 | True           | True           | Remove User Edit User |     |     |     |   |
| Rickii                                                              | Wannop                           | rwannop0@fema.gov                     | alse           | True           | Remove User Edit User |     |     |     |   |
| Silva                                                               | Lemasney                         | slemasney2@addtoany.com               | True           | False          | Remove User Edit User |     |     |     |   |
| Joanie                                                              | Conkling                         | jconkling3@biglobe.ne.jp              | False          | True           | Remove User Edit User |     |     |     |   |
| Jasmie                                                              | Fittis                           | jfittis4@hud.gov                      | True           | False          | Remove User Edit User |     |     |     |   |
| Chris                                                               | Brown                            | christopher.brown@bcforward.com       | True           | True           | Remove User Edit User |     |     |     |   |
| Nurse                                                               | Jane                             | ICJI.smtp@gmail.com                   | True           | False          | Remove User Edit User |     |     |     |   |
| Tiger                                                               | Hsu                              | ICJI.smtp.Nurse@gmail.com             | True           | False          | Remove User Edit User |     |     |     |   |
| Tiger                                                               | Hsu                              | kymiehsu123@gmail.comm                | False          | False          | Remove User Edit User |     |     |     |   |

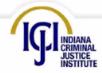

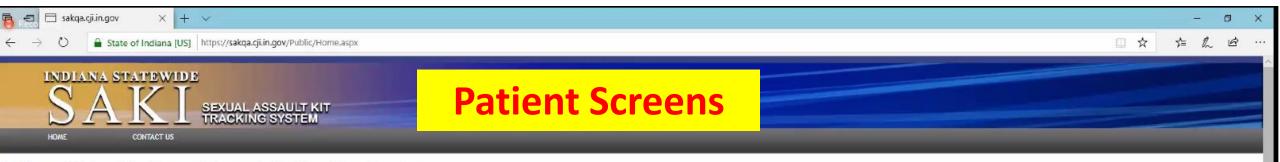

### Indiana Statewide Sexual Assault Kit Tracking System

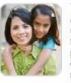

The Indiana Criminal Justice Institute (ICJI), in coordination with the Indiana State Police and the Indiana Prosecuting Attorney's Council (IPAC) is implementing the sexual assault kit (SAK) tracking system. Under IN. Code § 16-21-8-1.8(b), (ICJI) implements this system to track standard medical forensic examination kits for victims of a sex crime. The medical-forensic exam and sexual assault evidence collection refers to standardizing sexual assault kits and the process used to perform the exam and collect samples. Transparency and accountability of law enforcement for these kits lays out the expectation for the tracking, transportation, processing, storage, and inventory of each kit, including the best practice of medical service providers, law enforcement, and laboratories using Indiana Statewide Sexual Assault Kit Tracking System.

Violent Crime Victim Compensation Program

Sexual Assault Reimbursement Program

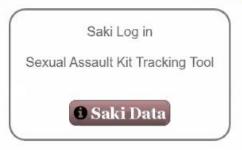

Link to Victim Compensation Claims System (VCC)

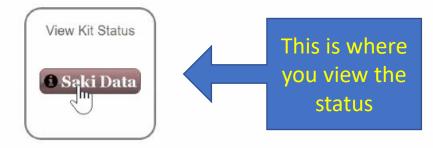

INDIANA CRIMINAL JUSTICE INSTITUTE 101 WEST WASHINGTON STREET SUITE 1170, EAST TOWER INDIANAPOLIS, IN 46204 PHONE <u>317-232-0157</u> or <u>800-353-1484</u> FAX 317-233-3912 in.gov/cji

https://sakqa.cji.in.gov/Public/Home.aspx

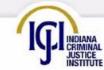

| INDIANA STATEWIDE<br>SAKI<br>HOME CONTACT US | SEXUAL ASSAULT KIT<br>TRACKING SYSTEM |  |
|----------------------------------------------|---------------------------------------|--|
| Kit Number<br>IN200005                       |                                       |  |
| Pin Number                                   | Viewing Status screen:                |  |
| View Kit-Status                              | Enter in pin #                        |  |

\_

-

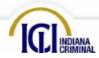

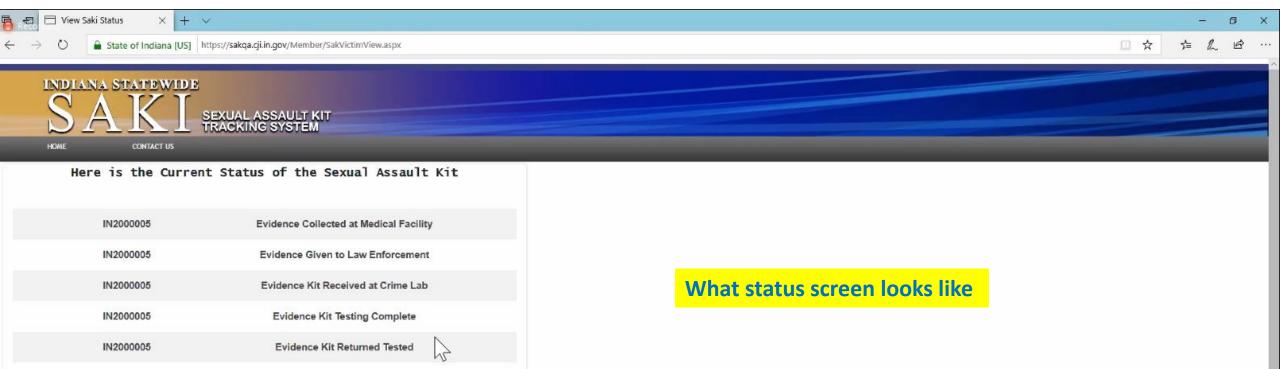

IN2000005

Evidence Kit Destroyed by Court Order or Policy

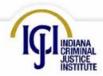

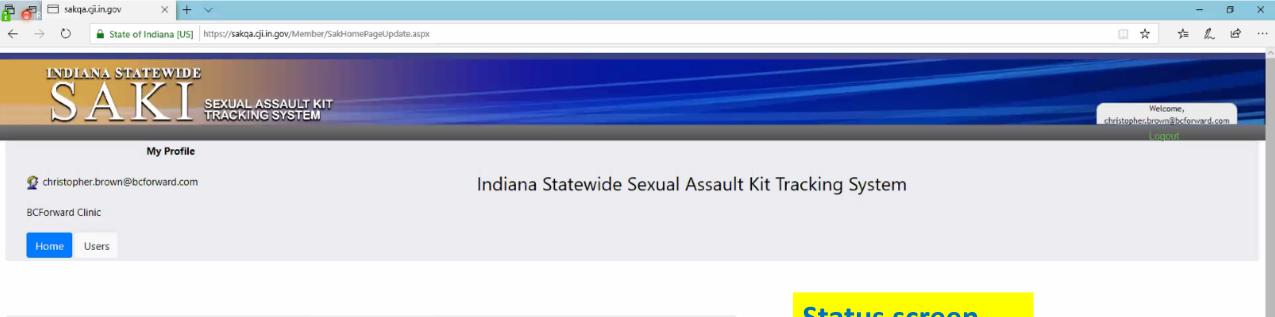

|           | vietin vane.betty kubbe                         |
|-----------|-------------------------------------------------|
| IN2000005 | Evidence Collected at Medical Facility          |
| IN200005  | Evidence Given to Law Enforcement               |
| IN200005  | Evidence Kit Received at Crime Lab              |
| IN2000005 | Evidence Kit Testing Complete                   |
| IN200005  | Evidence Kit Returned Tested                    |
| IN200005  | Evidence Kit Destroyed by Court Order or Policy |
|           |                                                 |

R

Victim Name:Betty Rubble

## **Status screen**

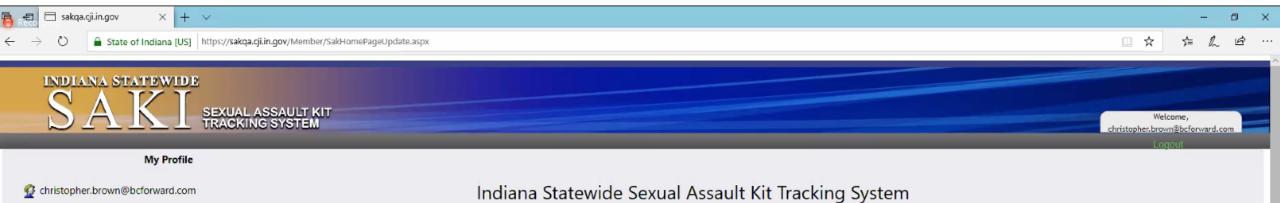

BCForward Clinic

Home Users

| Victim Name:Jamie Smith |                                        |  |  |
|-------------------------|----------------------------------------|--|--|
| (Anonymou               |                                        |  |  |
| IN200004                | Evidence Collected at Medical Facility |  |  |
| IN2000004               | Evidence Given to Law Enforcement      |  |  |
| IN200004                | Evidence Kit Received at Crime Lab     |  |  |
| IN200004                | Evidence Kit Testing Complete          |  |  |

ANONYMOUS KIT INDICATED: This is an option when entering demographic/Kit information – BE SURE To document if Anonymous and also indicate on SA Kit box

INDIANA CRIMINAL JUSTICE INSTITUTE 101 WEST WASHINGTON STREET SUITE 1170, EAST TOWER INDIANAPOLIS, IN 46204 PHONE <u>317-232-0157</u> or <u>800-353-1484</u> FAX 317-233-3912 in.gov/gi

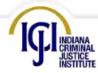

# Reminders:

- Make sure you request new/updated versions of Sex Crimes Victims Applications: Indiana Criminal Justice Institute: 317-232-0157
- Identify 2 Administrators to add/remove staff for tracking purposes
  - Be thinking of charge staff that are also involved in transferring chain of custody over to law enforcement- they will need access
  - Develop a process for your sites regarding this to prevent delays

Projected go live: April 1, 2020

Continue with your current evidence collection/chain of custody processes until notified